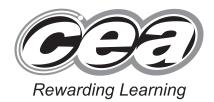

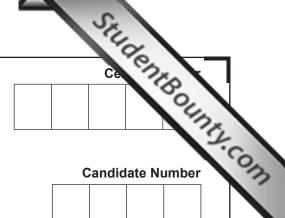

General Certificate of Secondary Education 2014

## **Technology and Design**

Unit 2: Systems and Control

Element 1: Electronic and Microelectronic Control Systems

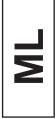

[GTD21]

**TUESDAY 3 JUNE, AFTERNOON** 

### TIME

1 hour, plus your additional time allowance.

### **INSTRUCTIONS TO CANDIDATES**

Write your Centre Number and Candidate Number in the spaces provided at the top of this page.

Write your answers in the spaces provided in this question paper.

Questions which require drawing or sketching should be completed using an HB pencil. All other questions must be completed in blue or black ink only. Answer **all** questions.

### **INFORMATION FOR CANDIDATES**

The total mark for this paper is 80.

Figures in brackets printed down the right-hand side of pages indicate the marks awarded to each question or part question.

8687.04 **ML** 

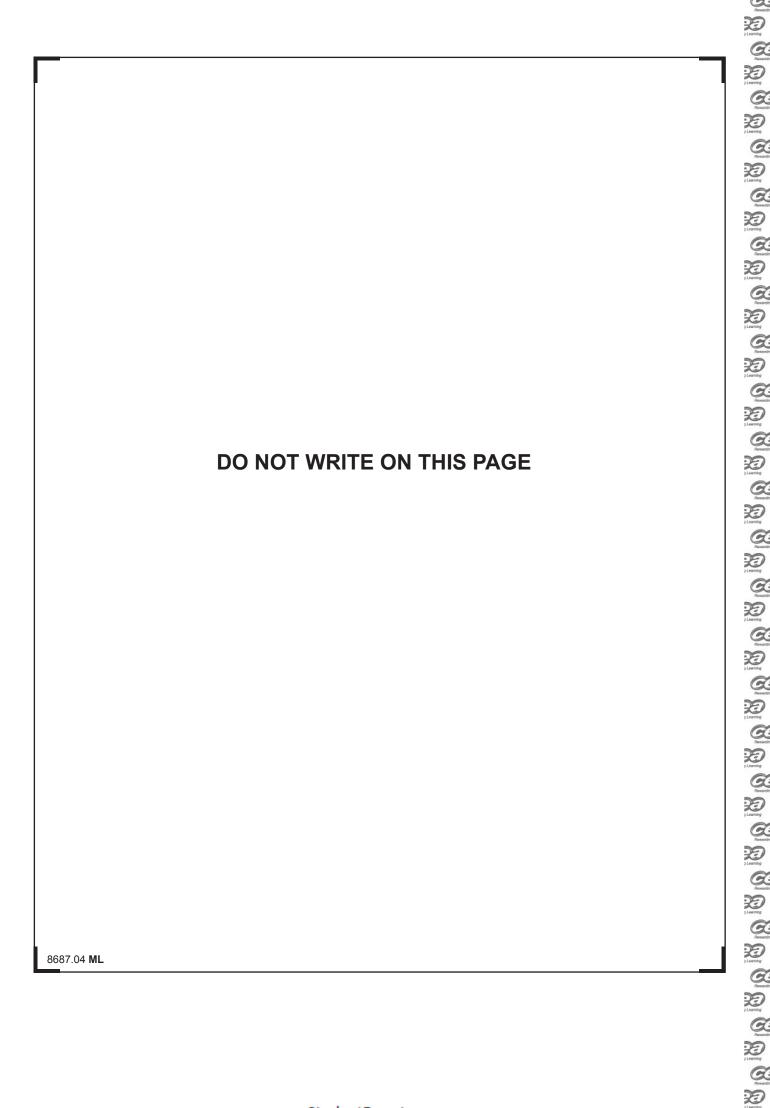

## Formulae for GCSE Technology and Design

You should use, where appropriate, the formulae given below when answering questions which include calculations.

- **1** Potential Difference = current  $\times$  resistance ( $V = I \times R$ )
- 2 For potential divider

$$V_2 = \frac{R_2}{R_1 + R_2} \times V_T$$

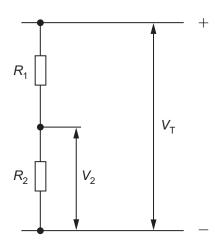

3 Series Resistors 
$$R_{\rm T} = R_{\rm 1} + R_{\rm 2} + R_{\rm 3}$$
 etc

Parallel Resistors 
$$\frac{1}{R_{\rm T}} = \frac{1}{R_{\rm 1}} + \frac{1}{R_{\rm 2}} \quad \text{or} \quad R_{\rm T} = \frac{R_{\rm 1} \times R_{\rm 2}}{R_{\rm 1} + R_{\rm 2}}$$

**4** Time Constant 
$$T = R \times C$$

[Turn over

8687.04 **ML** 

To Ready |
To Ready |
To Ready |
To Ready |
To Ready |
To Ready |
To Ready |
To Ready |
To Ready |
To Ready |
To Ready |
To Ready |
To Ready |
To Ready |
To Ready |
To Ready |
To Ready |
To Ready |
To Ready |
To Ready |
To Ready |
To Ready |
To Ready |
To Ready |
To Ready |
To Ready |
To Ready |
To Ready |
To Ready |
To Ready |
To Ready |
To Ready |
To Ready |
To Ready |
To Ready |
To Ready |
To Ready |
To Ready |
To Ready |
To Ready |
To Ready |
To Ready |
To Ready |
To Ready |
To Ready |
To Ready |
To Ready |
To Ready |
To Ready |
To Ready |
To Ready |
To Ready |
To Ready |
To Ready |
To Ready |
To Ready |
To Ready |
To Ready |
To Ready |
To Ready |
To Ready |
To Ready |
To Ready |
To Ready |
To Ready |
To Ready |
To Ready |
To Ready |
To Ready |
To Ready |
To Ready |
To Ready |
To Ready |
To Ready |
To Ready |
To Ready |
To Ready |
To Ready |
To Ready |
To Ready |
To Ready |
To Ready |
To Ready |
To Ready |
To Ready |
To Ready |
To Ready |
To Ready |
To Ready |
To Ready |
To Ready |
To Ready |
To Ready |
To Ready |
To Ready |
To Ready |
To Ready |
To Ready |
To Ready |
To Ready |
To Ready |
To Ready |
To Ready |
To Ready |
To Ready |
To Ready |
To Ready |
To Ready |
To Ready |
To Ready |
To Ready |
To Ready |
To Ready |
To Ready |
To Ready |
To Ready |
To Ready |
To Ready |
To Ready |
To Ready |
To Ready |
To Ready |
To Ready |
To Ready |
To Ready |
To Ready |
To Ready |
To Ready |
To Ready |
To Ready |
To Ready |
To Ready |
To Ready |
To Ready |
To Ready |
To Ready |
To Ready |
To Ready |
To Ready |
To Ready |
To Ready |
To Ready |
To Ready |
To Ready |
To Ready |
To Ready |
To Ready |
To Ready |
To Ready |
To Ready |
To Ready |
To Ready |
To Ready |
To Ready |
To Ready |
To Ready |
To Ready |
To Ready |
To Ready |
To Ready |
To Ready |
To Ready |
To Ready |
To Ready |
To Ready |
To Ready |
To Ready |
To Ready |
To Ready |
To Ready |
To Ready |
To Ready |
To Ready |
To Ready |
To Ready |
To Ready |
To Ready |
To Ready |
To Ready |
To Ready |
To Ready |
To Ready |
To Ready |
To Ready |
To Ready |
To Ready |

|     |                | Answer all questions.                                                                                                |        | ner Only |
|-----|----------------|----------------------------------------------------------------------------------------------------|--------|----------|
| 1   | (a)            | Marks                                                                                                    | Remark |          |
|     |                | DIL                                                                                                    | [1]    |          |
|     |                | Sketch                                                                                                    |        |          |
|     |                |                                                                                                    |        |          |
|     |                |                                                                                                    |        |          |
|     |                |                                                                                                    |        |          |
|     |                | Identity of pin one                                                                                                  |        |          |
|     |                |                                                                                                    | [2]    |          |
|     | (b)            | (i) Calculate the value of the single resistor which could replace the three resistors shown in <b>Fig. 1</b> below. | ne     |          |
|     |                | $\begin{array}{c ccccccccccccccccccccccccccccccccccc$                                                                |        |          |
|     |                |                                                                                                    |        |          |
|     |                | Fig. 1                                                                                                    |        |          |
|     | C              | Calculation                                                                                                    |        |          |
|     |                |                                                                                                    |        |          |
|     |                |                                                                                                    |        |          |
|     |                |                                                                                                    |        |          |
|     |                |                                                                                                    | [2]    |          |
| 868 | 7.04 <b>ML</b> |                                                                                                    |        |          |

Parameter
Parameter
Parameter
Parameter
Parameter
Parameter
Parameter
Parameter
Parameter
Parameter
Parameter
Parameter
Parameter
Parameter
Parameter
Parameter
Parameter
Parameter
Parameter
Parameter
Parameter
Parameter
Parameter
Parameter
Parameter
Parameter
Parameter
Parameter
Parameter
Parameter
Parameter
Parameter
Parameter
Parameter
Parameter
Parameter
Parameter
Parameter
Parameter
Parameter
Parameter
Parameter
Parameter
Parameter
Parameter
Parameter
Parameter
Parameter
Parameter
Parameter
Parameter
Parameter
Parameter
Parameter
Parameter
Parameter
Parameter
Parameter
Parameter
Parameter
Parameter
Parameter
Parameter
Parameter
Parameter
Parameter
Parameter
Parameter
Parameter
Parameter
Parameter
Parameter
Parameter
Parameter
Parameter
Parameter
Parameter
Parameter
Parameter
Parameter
Parameter
Parameter
Parameter
Parameter
Parameter
Parameter
Parameter
Parameter
Parameter
Parameter
Parameter
Parameter
Parameter
Parameter
Parameter
Parameter
Parameter
Parameter
Parameter
Parameter
Parameter
Parameter
Parameter
Parameter
Parameter
Parameter
Parameter
Parameter
Parameter
Parameter
Parameter
Parameter
Parameter
Parameter
Parameter
Parameter
Parameter
Parameter
Parameter
Parameter
Parameter
Parameter
Parameter
Parameter
Parameter
Parameter
Parameter
Parameter
Parameter
Parameter
Parameter
Parameter
Parameter
Parameter
Parameter
Parameter
Parameter
Parameter
Parameter
Parameter
Parameter
Parameter
Parameter
Parameter
Parameter
Parameter
Parameter
Parameter
Parameter
Parameter
Parameter
Parameter
Parameter
Parameter
Parameter
Parameter
Parameter
Parameter
Parameter
Parameter
Parameter
Parameter
Parameter
Parameter
Parameter
Parameter
Parameter
Parameter
Parameter
Parameter
Parameter
Parameter
Parameter
Parameter
Parameter
Parameter
Parameter
Parameter
Parameter
Parameter
Parameter
Parameter
Parameter
Parameter
Parameter
Parameter
Parameter
Parameter
Parameter
Parameter
Parameter
Parameter
Parameter
Parameter
Parameter
Parameter
Parameter
Parameter
Parameter
Parameter
Parameter
Parameter
Parameter
Parameter
Parame

| ML   |                                                                                                    |      | [Turn over                  |
|------|----------------------------------------------------------------------------------------------------|------|-----------------------------|
|      |                                                                                                    | [3]  |                             |
|      |                                                                                                    |      |                             |
|      | Calculation                                                                                                    |      |                             |
| (iv  | ) The $6.8\mathrm{k}\Omega$ resistor has a 5% tolerance. Calculate the maximum and minimum values that the $6.8\mathrm{k}\Omega$ resistor may have. |      |                             |
|      |                                                                                                    | [3]  |                             |
|      | Calculation                                                                                                    |      |                             |
|      | Fig. 2                                                                                                    |      |                             |
|      |                                                                                                    |      |                             |
|      |                                                                                                    |      |                             |
|      |                                                                                                    |      |                             |
| (iii | ) Calculate the combined value of the two resistors shown in Figure below. Each resistor has a value of $6.8\mathrm{k}\Omega$ .                     | j. 2 |                             |
|      | Colour of Band 3                                                                                                    | [3]  |                             |
|      | Colour of Band 2                                                                                                    |      |                             |
|      | Colour of Band 1                                                                                                    |      |                             |
|      | 0 = Black 1 = Brown 2 = Red 3 = Orange 4 = Yellov 5 = Green 6 = Blue 7 = Violet 8 = Grey 9 = White                                                  |      |                             |
| (11) | Using the colour code below identify the colour of the first three bands of the $6.8\mathrm{k}\Omega$ resistor shown in <b>Fig. 1</b> .             | Э    | Examiner Only  Marks Remark |

To terriby

To terriby

To terriby

To terriby

To terriby

To terriby

To terriby

To terriby

To terriby

To terriby

To terriby

To terriby

To terriby

To terriby

To terriby

To terriby

To terriby

To terriby

To terriby

To terriby

To terriby

To terriby

To terriby

To terriby

To terriby

To terriby

To terriby

To terriby

To terriby

To terriby

To terriby

To terriby

To terriby

To terriby

To terriby

To terriby

To terriby

To terriby

To terriby

To terriby

To terriby

To terriby

To terriby

To terriby

To terriby

To terriby

To terriby

To terriby

To terriby

To terriby

To terriby

To terriby

To terriby

To terriby

To terriby

To terriby

To terriby

To terriby

To terriby

To terriby

To terriby

To terriby

To terriby

To terriby

To terriby

To terriby

To terriby

To terriby

To terriby

To terriby

To terriby

To terriby

To terriby

To terriby

To terriby

To terriby

To terriby

To terriby

To terriby

To terriby

To terriby

To terriby

To terriby

To terriby

To terriby

To terriby

To terriby

To terriby

To terriby

To terriby

To terriby

To terriby

To terriby

To terriby

To terriby

To terriby

To terriby

To terriby

To terriby

To terriby

To terriby

To terriby

To terriby

To terriby

To terriby

To terriby

To terriby

To terriby

To terriby

To terriby

To terriby

To terriby

To terriby

To terriby

To terriby

To terriby

To terriby

To terriby

To terriby

To terriby

To terriby

To terriby

To terriby

To terriby

To terriby

To terriby

To terriby

To terriby

To terriby

To terriby

To terriby

To terriby

To terriby

To terriby

To terriby

To terriby

To terriby

To terriby

To terriby

To terriby

To terriby

To terriby

To terriby

To terriby

To terriby

To terriby

To terriby

To terriby

To terriby

To terriby

To terriby

To terriby

To terriby

To terriby

To terriby

To terriby

To terriby

To terriby

To terriby

To terriby

To terriby

To terriby

To terriby

To terriby

To terriby

To terriby

To terriby

To terriby

To terriby

To terriby

To ter

The control of the control of the co

Statistics

The statistics

The statistics

The statistics

The statistics

The statistics

The statistics

The statistics

The statistics

The statistics

The statistics

The statistics

The statistics

The statistics

The statistics

The statistics

The statistics

The statistics

The statistics

The statistics

The statistics

The statistics

The statistics

The statistics

The statistics

The statistics

The statistics

The statistics

The statistics

The statistics

The statistics

The statistics

The statistics

The statistics

The statistics

The statistics

The statistics

The statistics

The statistics

The statistics

The statistics

The statistics

The statistics

The statistics

The statistics

The statistics

The statistics

The statistics

The statistics

The statistics

The statistics

The statistics

The statistics

The statistics

The statistics

The statistics

The statistics

The statistics

The statistics

The statistics

The statistics

The statistics

The statistics

The statistics

The statistics

The statistics

The statistics

The statistics

The statistics

The statistics

The statistics

The statistics

The statistics

The statistics

The statistics

The statistics

The statistics

The statistics

The statistics

The statistics

The statistics

The statistics

The statistics

The statistics

The statistics

The statistics

The statistics

The statistics

The statistics

The statistics

The statistics

The statistics

The statistics

The statistics

The statistics

The statistics

The statistics

The statistics

The statistics

The statistics

The statistics

The statistics

The statistics

The statistics

The statistics

The statistics

The statistics

The statistics

The statistics

The statistics

The statistics

The statistics

The statistics

The statistics

The statistics

The statistics

The statistics

The statistics

The statistics

The statistics

The statistics

The statistics

The statistics

The statistics

The statistics

The statistics

The statistics

The statistics

Th

8687.04

| The resistors in Fig. 1 on page 4 are connected in while the resistors in Fig. 2 on page 5 are connected in [2]  The potential divider circuit in Fig. 3 is often used in preference to the potential divider circuit shown in Fig. 4.  Fig. 3 Fig. 4  State the difference between the two potential divider circuits shown. Explain why the potential divider circuit shown in Fig. 3 would be used in preference to the potential divider circuit shown in Fig. 4.  Difference [1]  Explanation [2] |                   |                                                             |                                                                         | VOrds. Exam    |
|----------------------------------------------------------------------------------------------------|-------------------|-------------------------------------------------------------|-------------------------------------------------------------------------|----------------|
| The potential divider circuit in Fig. 3 is often used in preference to the potential divider circuit shown in Fig. 4.  Fig. 3  Fig. 4  State the difference between the two potential divider circuits shown. Explain why the potential divider circuit shown in Fig. 3 would be used in preference to the potential divider circuit shown in Fig. 4.  Difference [1]  Explanation [1]                                                                                                    | The               | resistors in <b>Fig. 1</b> on pa                            | ge 4 are connected                                                      |                |
| The potential divider circuit in Fig. 3 is often used in preference to the potential divider circuit shown in Fig. 4.  Fig. 3  Fig. 4  State the difference between the two potential divider circuits shown. Explain why the potential divider circuit shown in Fig. 3 would be used in preference to the potential divider circuit shown in Fig. 4.  Difference                                                                                                    | in _              | while the                                                   | resistors in Fig. 2 on page                                             | 5 are          |
| potential divider circuit shown in Fig. 4.  Fig. 3  Fig. 4  State the difference between the two potential divider circuits shown.  Explain why the potential divider circuit shown in Fig. 3 would be used in preference to the potential divider circuit shown in Fig. 4.  Difference                                                                                                    | con               | nected in                                                   | _ •                                                                     | [2]            |
| State the difference between the two potential divider circuits shown.  Explain why the potential divider circuit shown in <b>Fig. 3</b> would be used in preference to the potential divider circuit shown in <b>Fig. 4</b> .  Difference                                                                                                    |                   |                                                             |                                                                         | nce to the     |
| State the difference between the two potential divider circuits shown.  Explain why the potential divider circuit shown in <b>Fig. 3</b> would be used in preference to the potential divider circuit shown in <b>Fig. 4</b> .  Difference                                                                                                    |                   |                                                             |                                                                         | _              |
| State the difference between the two potential divider circuits shown.  Explain why the potential divider circuit shown in <b>Fig. 3</b> would be used in preference to the potential divider circuit shown in <b>Fig. 4</b> .  Difference                                                                                                    |                   |                                                             |                                                                         |                |
| Explain why the potential divider circuit shown in <b>Fig. 3</b> would be used in preference to the potential divider circuit shown in <b>Fig. 4</b> .  Difference [1]  Explanation                                                                                                    |                   | Fig. 3                                                      | Fig. 4                                                                  |                |
| [2]                                                                                                    |                   |                                                             |                                                                         |                |
|                                                                                                    | Explain in prefer | why the potential divider rence to the potential divi       | circuit shown in Fig. 3 woulder circuit shown in Fig. 4.                | Id be used     |
|                                                                                                    | Explain in prefer | why the potential divider rence to the potential divider ce | circuit shown in <b>Fig. 3</b> woulder circuit shown in <b>Fig. 4</b> . | Id be used [1] |
|                                                                                                    | Explain in prefer | why the potential divider rence to the potential divider ce | circuit shown in <b>Fig. 3</b> woulder circuit shown in <b>Fig. 4</b> . | Id be used [1] |
|                                                                                                    | Explain in prefer | why the potential divider rence to the potential divider ce | circuit shown in <b>Fig. 3</b> woulder circuit shown in <b>Fig. 4</b> . | Id be used [1] |
|                                                                                                    | Explain in prefer | why the potential divider rence to the potential divider ce | circuit shown in <b>Fig. 3</b> woulder circuit shown in <b>Fig. 4</b> . | Id be used [1] |

Parents

Parents

Parents

Parents

Parents

Parents

Parents

Parents

Parents

Parents

Parents

Parents

Parents

Parents

Parents

Parents

Parents

Parents

Parents

Parents

Parents

Parents

Parents

Parents

Parents

Parents

Parents

Parents

Parents

Parents

Parents

Parents

Parents

Parents

Parents

Parents

Parents

Parents

Parents

Parents

Parents

Parents

Parents

Parents

Parents

Parents

Parents

Parents

Parents

Parents

Parents

Parents

Parents

Parents

Parents

Parents

Parents

Parents

Parents

Parents

Parents

Parents

Parents

Parents

Parents

Parents

Parents

Parents

Parents

Parents

Parents

Parents

Parents

Parents

Parents

Parents

Parents

Parents

Parents

Parents

Parents

Parents

Parents

Parents

Parents

Parents

Parents

Parents

Parents

Parents

Parents

Parents

Parents

Parents

Parents

Parents

Parents

Parents

Parents

Parents

Parents

Parents

Parents

Parents

Parents

Parents

Parents

Parents

Parents

Parents

Parents

Parents

Parents

Parents

Parents

Parents

Parents

Parents

Parents

Parents

Parents

Parents

Parents

Parents

Parents

Parents

Parents

Parents

Parents

Parents

Parents

Parents

Parents

Parents

Parents

Parents

Parents

Parents

Parents

Parents

Parents

Parents

Parents

Parents

Parents

Parents

Parents

Parents

Parents

Parents

Parents

Parents

Parents

Parents

Parents

Parents

Parents

Parents

Parents

Parents

Parents

Parents

Parents

Parents

Parents

Parents

Parents

Parents

Parents

Parents

Parents

Parents

Parents

Parents

Parents

Parents

Parents

Parents

Parents

Parents

Parents

Parents

Parents

Parents

Parents

Parents

Parents

Parents

Parents

Parents

Parents

Parents

Parents

Parents

Parents

Parents

Parents

Parents

Parents

Parents

Parents

Parents

Parents

Parents

Parents

Parents

Parents

Parents

Parents

Parents

Parents

Parents

Parents

Parents

Parents

Parents

Parents

Parents

Parents

Parents

Parents

Parents

Parents

Parents

Parents

Parents

Parents

Par

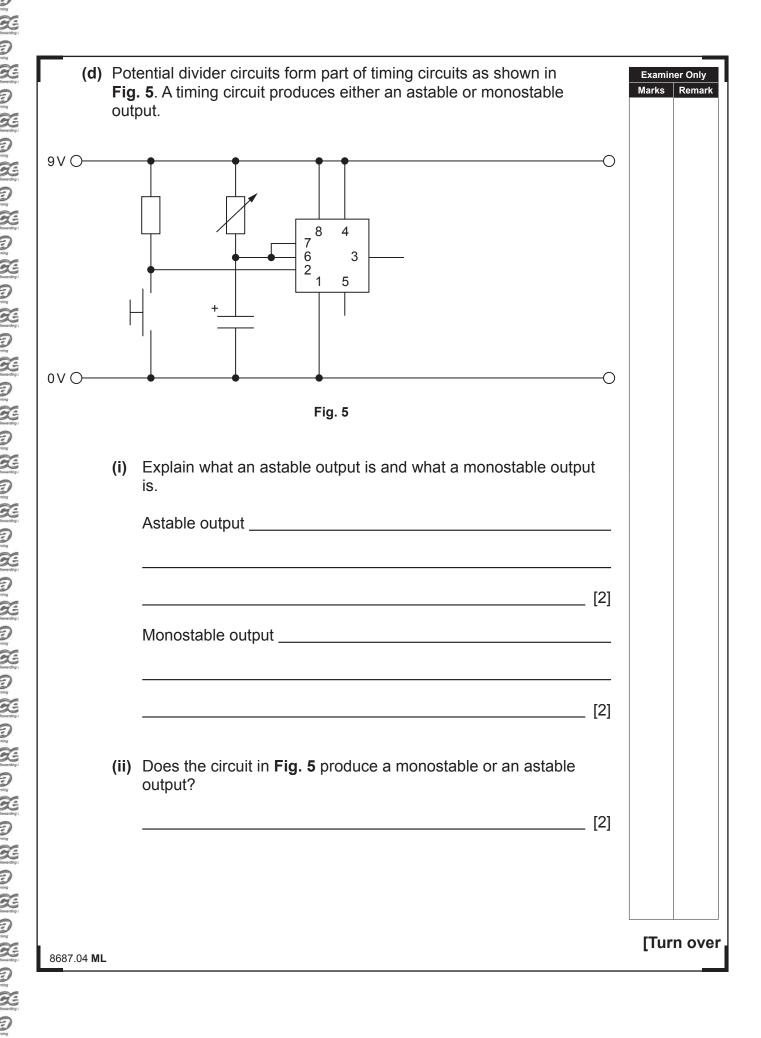

| [1]  (iv) What is meant by the term time constant?  [2]  (v) Use the capital letters A and B to clearly mark on Fig. 5 the two components used to provide the time constant.  [2]  (vi) Name the two components used in the circuit to provide the time constant.  [2]  (vii) Outline how the time constant in this circuit can be changed.  [2]  (viii) An LED is to be fitted in the circuit to indicate when the output is high. Complete the circuit in Fig. 5 so that the LED will operate as described.  [6] | (iii)  | Name the integrated circuit (IC) component used in the circuit to provide the output. | Examine<br>Marks |
|----------------------------------------------------------------------------------------------------|--------|---------------------------------------------------------------------------------------|------------------|
| (vi) Use the capital letters A and B to clearly mark on Fig. 5 the two components used to provide the time constant. [2]  (vi) Name the two components used in the circuit to provide the time constant. [2]  (vii) Outline how the time constant in this circuit can be changed. [2]  (viii) An LED is to be fitted in the circuit to indicate when the output is high. Complete the circuit in Fig. 5 so that the LED will operate as described. [6]                                                             |        | [1]                                                                                   |                  |
| (vi) Use the capital letters A and B to clearly mark on Fig. 5 the two components used to provide the time constant. [2]  (vi) Name the two components used in the circuit to provide the time constant. [2]  (vii) Outline how the time constant in this circuit can be changed. [2]  (viii) An LED is to be fitted in the circuit to indicate when the output is high. Complete the circuit in Fig. 5 so that the LED will operate as described. [6]                                                             | (iv)   |                                                                                       |                  |
| components used to provide the time constant. [2]  (vi) Name the two components used in the circuit to provide the time constant. [2]  (vii) Outline how the time constant in this circuit can be changed. [2]  (viii) An LED is to be fitted in the circuit to indicate when the output is high. Complete the circuit in Fig. 5 so that the LED will operate as described. [6]                                                                                                    |        |                                                                                       |                  |
| (vii) Outline how the time constant in this circuit can be changed.  [2]  (viii) An LED is to be fitted in the circuit to indicate when the output is high. Complete the circuit in Fig. 5 so that the LED will operate as described.  [6]                                                                                                    | (v)    |                                                                                       |                  |
| (viii) Outline how the time constant in this circuit can be changed.  [2]  (viii) An LED is to be fitted in the circuit to indicate when the output is high. Complete the circuit in Fig. 5 so that the LED will operate as described.  [6]                                                                                                    | (vi)   |                                                                                       |                  |
| (viii) An LED is to be fitted in the circuit to indicate when the output is high. Complete the circuit in <b>Fig. 5</b> so that the LED will operate as described.  [6]                                                                                                    |        | [2]                                                                                   |                  |
| (viii) An LED is to be fitted in the circuit to indicate when the output is high. Complete the circuit in Fig. 5 so that the LED will operate as described.  [6]                                                                                                    | (vii)  | Outline how the time constant in this circuit can be changed.                         |                  |
| high. Complete the circuit in <b>Fig. 5</b> so that the LED will operate as described. [6]                                                                                                    |        | [2]                                                                                   |                  |
| Total Qu                                                                                                    | (viii) | high. Complete the circuit in Fig. 5 so that the LED will operate as                  |                  |
| Total Qu                                                                                                    |        |                                                                                       |                  |
| Total Qu                                                                                                    |        |                                                                                       |                  |
| Total Qu                                                                                                    |        |                                                                                       |                  |
| Total Qu                                                                                                    |        |                                                                                       |                  |
|                                                                                                    |        |                                                                                       | Total Que        |
|                                                                                                    |        |                                                                                       |                  |

Parameter

Parameter

Parameter

Parameter

Parameter

Parameter

Parameter

Parameter

Parameter

Parameter

Parameter

Parameter

Parameter

Parameter

Parameter

Parameter

Parameter

Parameter

Parameter

Parameter

Parameter

Parameter

Parameter

Parameter

Parameter

Parameter

Parameter

Parameter

Parameter

Parameter

Parameter

Parameter

Parameter

Parameter

Parameter

Parameter

Parameter

Parameter

Parameter

Parameter

Parameter

Parameter

Parameter

Parameter

Parameter

Parameter

Parameter

Parameter

Parameter

Parameter

Parameter

Parameter

Parameter

Parameter

Parameter

Parameter

Parameter

Parameter

Parameter

Parameter

Parameter

Parameter

Parameter

Parameter

Parameter

Parameter

Parameter

Parameter

Parameter

Parameter

Parameter

Parameter

Parameter

Parameter

Parameter

Parameter

Parameter

Parameter

Parameter

Parameter

Parameter

Parameter

Parameter

Parameter

Parameter

Parameter

Parameter

Parameter

Parameter

Parameter

Parameter

Parameter

Parameter

Parameter

Parameter

Parameter

Parameter

Parameter

Parameter

Parameter

Parameter

Parameter

Parameter

Parameter

Parameter

Parameter

Parameter

Parameter

Parameter

Parameter

Parameter

Parameter

Parameter

Parameter

Parameter

Parameter

Parameter

Parameter

Parameter

Parameter

Parameter

Parameter

Parameter

Parameter

Parameter

Parameter

Parameter

Parameter

Parameter

Parameter

Parameter

Parameter

Parameter

Parameter

Parameter

Parameter

Parameter

Parameter

Parameter

Parameter

Parameter

Parameter

Parameter

Parameter

Parameter

Parameter

Parameter

Parameter

Parameter

Parameter

Parameter

Parameter

Parameter

Parameter

Parameter

Parameter

Parameter

Parameter

Parameter

Parameter

Parameter

Parameter

Parameter

Parameter

Parameter

Parameter

Parameter

Parameter

Parameter

Parameter

Parameter

Parameter

Parameter

Parameter

Parameter

Parameter

Parameter

Parameter

Parameter

Parameter

Parameter

Parameter

Parameter

Parameter

Parameter

Parameter

Parameter Parameter Parame

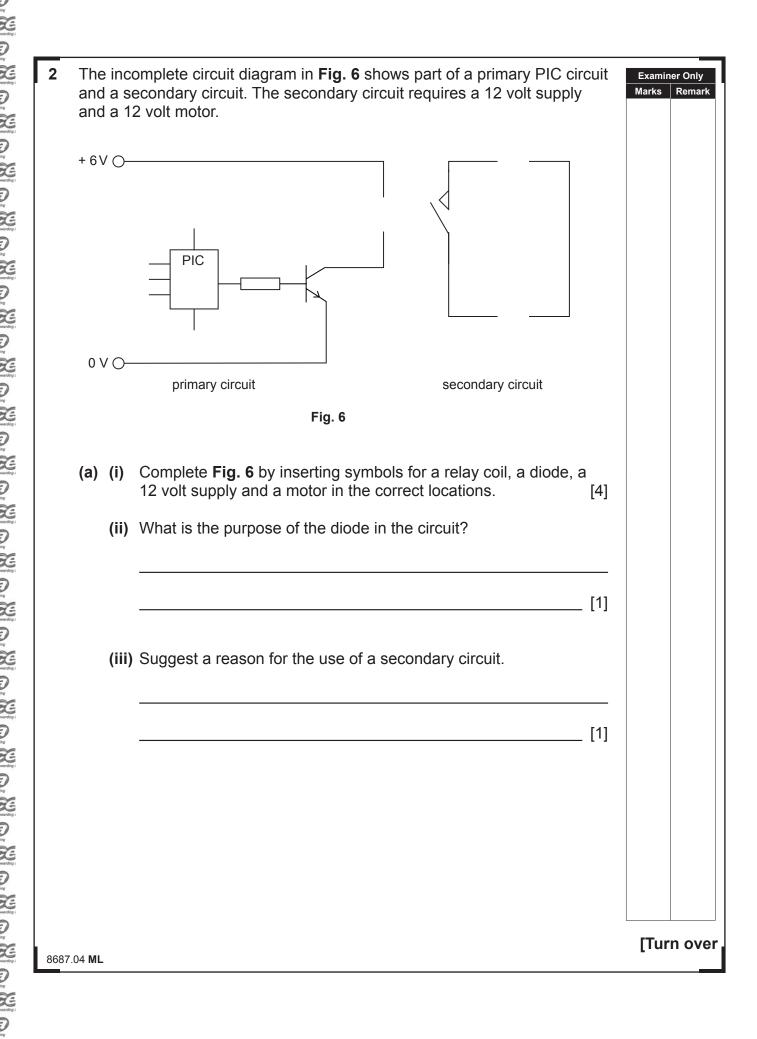

Examiner Only

Marks Remark

Rowarding

| Learning

| Rowarding

| Learning

G.

20

D

20

20

D Learning

20

20

D Learning

20

20 The sample

- **DISPLAY** to activate the 3 LEDs
- ATTEMPTS to count the number of failed attempts
- SOUND to activate a buzzer after the third failed attempt

To start the game the **DISPLAY** macro must first be turned on.

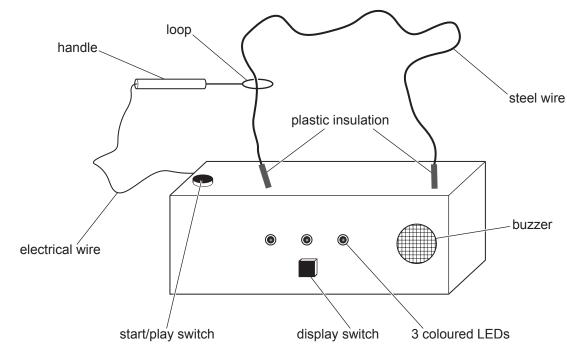

Fig. 7

8687.04 **ML** 

**Tables 1** and **2** show the inputs and outputs which are used in the PIC circuit.

| Examiner Only |        |  |  |  |
|---------------|--------|--|--|--|
| Marks         | Remark |  |  |  |

## Table 1

| PIC Inputs | Not used | Not used | Start/Play<br>Switch | Display<br>Switch | Loop<br>Contacts<br>Steel Wire |
|------------|----------|----------|----------------------|-------------------|--------------------------------|
| BIT        | 4        | 3        | 2                    | 1                 | 0                              |

### Table 2

| PIC     | Not  | Not  | Not  | Buzzer | Not  | Green | Yellow | Red |
|---------|------|------|------|--------|------|-------|--------|-----|
| Outputs | used | used | used |        | used | LED   | LED    | LED |
| BIT     | 7    | 6    | 5    | 4      | 3    | 2     | 1      | 0   |

[Turn over

8687.04 **ML** 

To Ready |
To Ready |
To Ready |
To Ready |
To Ready |
To Ready |
To Ready |
To Ready |
To Ready |
To Ready |
To Ready |
To Ready |
To Ready |
To Ready |
To Ready |
To Ready |
To Ready |
To Ready |
To Ready |
To Ready |
To Ready |
To Ready |
To Ready |
To Ready |
To Ready |
To Ready |
To Ready |
To Ready |
To Ready |
To Ready |
To Ready |
To Ready |
To Ready |
To Ready |
To Ready |
To Ready |
To Ready |
To Ready |
To Ready |
To Ready |
To Ready |
To Ready |
To Ready |
To Ready |
To Ready |
To Ready |
To Ready |
To Ready |
To Ready |
To Ready |
To Ready |
To Ready |
To Ready |
To Ready |
To Ready |
To Ready |
To Ready |
To Ready |
To Ready |
To Ready |
To Ready |
To Ready |
To Ready |
To Ready |
To Ready |
To Ready |
To Ready |
To Ready |
To Ready |
To Ready |
To Ready |
To Ready |
To Ready |
To Ready |
To Ready |
To Ready |
To Ready |
To Ready |
To Ready |
To Ready |
To Ready |
To Ready |
To Ready |
To Ready |
To Ready |
To Ready |
To Ready |
To Ready |
To Ready |
To Ready |
To Ready |
To Ready |
To Ready |
To Ready |
To Ready |
To Ready |
To Ready |
To Ready |
To Ready |
To Ready |
To Ready |
To Ready |
To Ready |
To Ready |
To Ready |
To Ready |
To Ready |
To Ready |
To Ready |
To Ready |
To Ready |
To Ready |
To Ready |
To Ready |
To Ready |
To Ready |
To Ready |
To Ready |
To Ready |
To Ready |
To Ready |
To Ready |
To Ready |
To Ready |
To Ready |
To Ready |
To Ready |
To Ready |
To Ready |
To Ready |
To Ready |
To Ready |
To Ready |
To Ready |
To Ready |
To Ready |
To Ready |
To Ready |
To Ready |
To Ready |
To Ready |
To Ready |
To Ready |
To Ready |
To Ready |
To Ready |
To Ready |
To Ready |
To Ready |
To Ready |
To Ready |
To Ready |
To Ready |
To Ready |
To Ready |
To Ready |
To Ready |
To Ready |
To Ready |
To Ready |
To Ready |
To Ready |
To Ready |
To Ready |
To Ready |
To Ready |
To Ready |
To Ready |
To Ready |
To Ready |
To Ready |
To Ready |
To Ready |
To Ready |
To Ready |
To Ready |
To Ready |
To Ready |
To Ready |
To Ready |
To Ready |
To Ready |
To Ready |
To Ready |
To Ready |
To Ready |

# **Macro 1 DISPLAY** Examiner Only Marks Remark A display showing 3 different coloured LEDs will operate when the display switch is turned on. Complete the **DISPLAY** macro in **Fig. 8**. When the display switch is turned on a red LED will turn on. Then after 0.5 seconds a yellow LED will turn on and after another 0.5 seconds a green LED will turn on. When all the LEDs are on the macro ends. Show the relevant bit pattern beside each input and output cell. **DISPLAY BIT PATTERN**

Research

20

2 Learning

Research

G.

20

G.

G.

20

20

20

20

20

20

De

20

20

20

20

20

20

Fig. 8 [10]

8687.04 **ML** 

## (ii) Macro 2 ATTEMPTS Examiner Only Marks Remark Complete the **ATTEMPTS** macro in **Fig. 9** as follows: During the game the player will have 3 chances. Each time the loop touches the steel wire an LED will turn off. The green LED will turn off first, then the yellow LED and finally the red LED will turn off. When all the LEDs are off the macro ends. Show the relevant bit pattern opposite each input and output cell. **ATTEMPTS BIT PATTERN** [10] Fig. 9 [Turn over 8687.04 ML

Reading I

Reading I

Reading I

Reading I

Reading I

Reading I

Reading I

Reading I

Reading I

Reading I

Reading I

Reading I

Reading I

Reading I

Reading I

Reading I

Reading I

Reading I

Reading I

Reading I

Reading I

Reading I

Reading I

Reading I

Reading I

Reading I

Reading I

Reading I

Reading I

Reading I

Reading I

Reading I

Reading I

Reading I

Reading I

Reading I

Reading I

Reading I

Reading I

Reading I

Reading I

Reading I

Reading I

Reading I

Reading I

Reading I

Reading I

Reading I

Reading I

Reading I

Reading I

Reading I

Reading I

Reading I

Reading I

Reading I

Reading I

Reading I

Reading I

Reading I

Reading I

Reading I

Reading I

Reading I

Reading I

Reading I

Reading I

Reading I

Reading I

Reading I

Reading I

Reading I

Reading I

Reading I

Reading I

Reading I

Reading I

Reading I

Reading I

Reading I

Reading I

Reading I

Reading I

Reading I

Reading I

Reading I

Reading I

Reading I

Reading I

Reading I

Reading I

Reading I

Reading I

Reading I

Reading I

Reading I

Reading I

Reading I

Reading I

Reading I

Reading I

Reading I

Reading I

Reading I

Reading I

Reading I

Reading I

Reading I

Reading I

Reading I

Reading I

Reading I

Reading I

Reading I

Reading I

Reading I

Reading I

Reading I

Reading I

Reading I

Reading I

Reading I

Reading I

Reading I

Reading I

Reading I

Reading I

Reading I

Reading I

Reading I

Reading I

Reading I

Reading I

Reading I

Reading I

Reading I

Reading I

Reading I

Reading I

Reading I

Reading I

Reading I

Reading I

Reading I

Reading I

Reading I

Reading I

Reading I

Reading I

Reading I

Reading I

Reading I

Reading I

Reading I

Reading I

Reading I

Reading I

Reading I

Reading I

Reading I

Reading I

Reading I

Reading I

Reading I

Reading I

Reading I

Reading I

Reading I

Reading I

Reading I

Reading I

Reading I

Reading I

Reading I

Reading I

Reading I

Reading I

Reading I

Reading I

Reading I

Reading I

Reading I

Reading I

Reading I

Reading I

Reading I

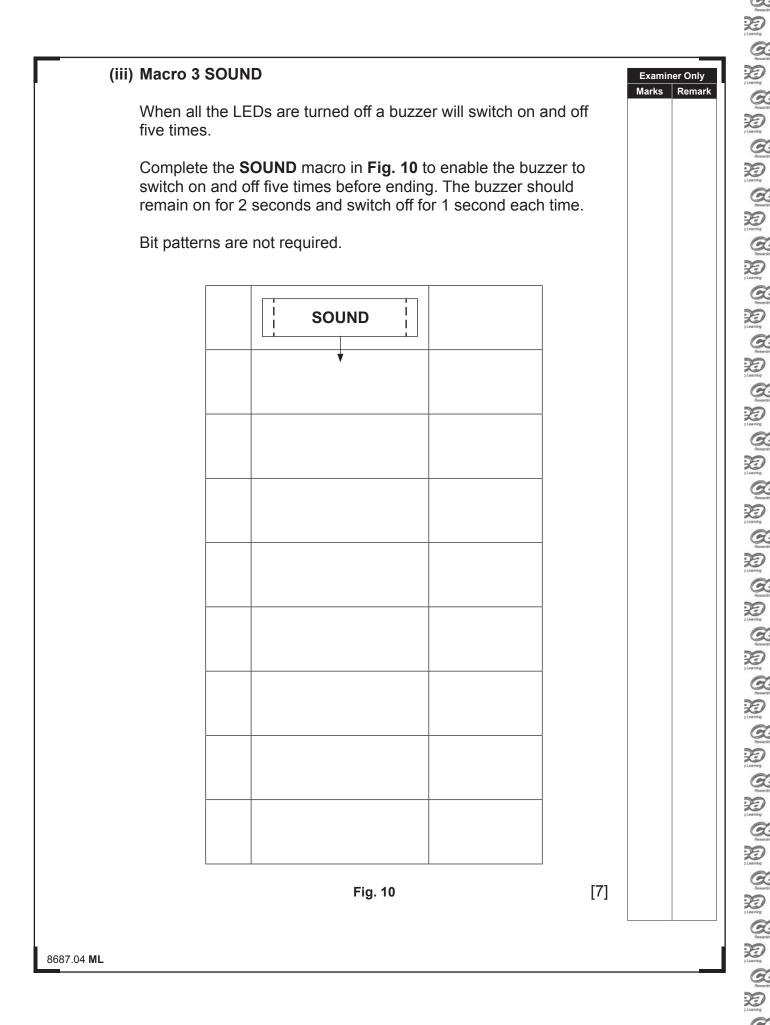

20

|              | program as follows:                                                                                     |              | Marks Re    |
|--------------|----------------------------------------------------------------------------------------------------|--------------|-------------|
|              | To start the game the <b>DISPLAY</b> macro must operate first. The start/play switch is then turned on. | <del>;</del> |             |
|              | This is then followed by the <b>ATTEMPTS</b> macro. After 1 seconthe <b>SOUND</b> macro then operates.  | d delay      |             |
|              | The game is now over.                                                                                   |              |             |
|              | Bit patterns are not required.                                                                          |              |             |
|              | START                                                                                                   |              |             |
|              |                                                                                                    |              |             |
|              |                                                                                                    |              |             |
|              |                                                                                                    |              |             |
|              |                                                                                                    |              |             |
|              |                                                                                                    |              |             |
|              |                                                                                                    |              |             |
|              |                                                                                                    |              |             |
|              |                                                                                                    |              | Total Quest |
|              | Fig. 11                                                                                                 | [7]          |             |
| )4 <b>ML</b> | -                                                                                                    |              |             |

Thereby

The state of the state of the state

The control of the control of the co

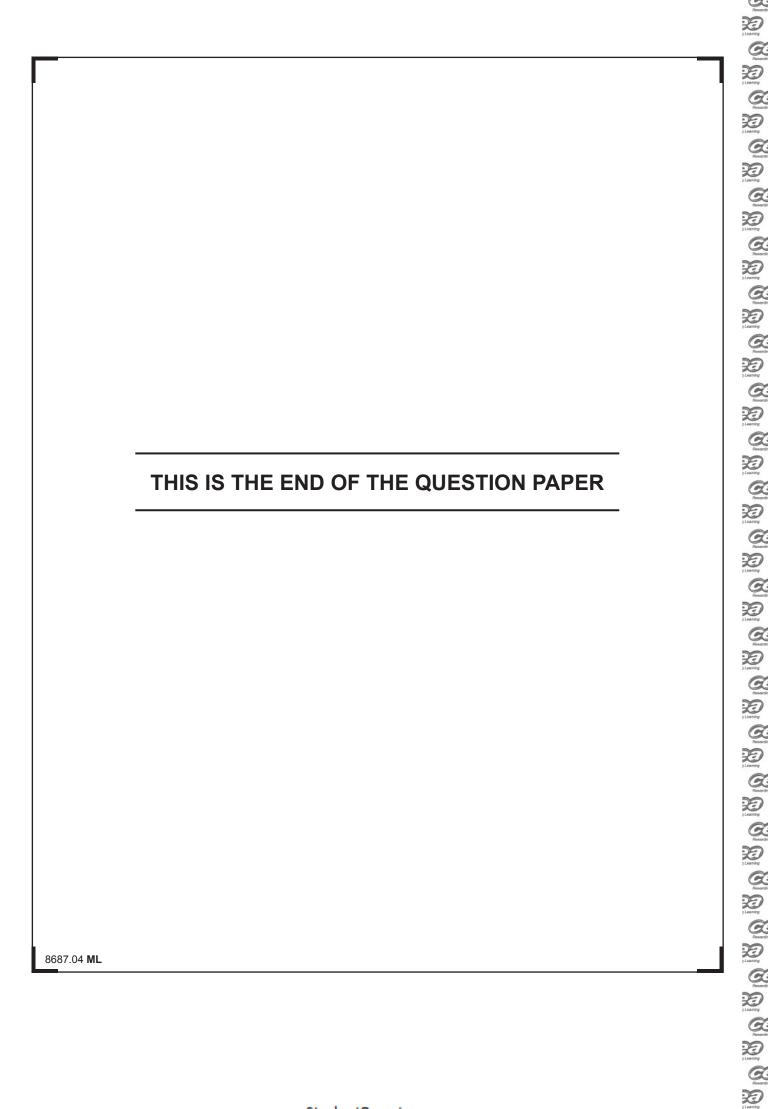

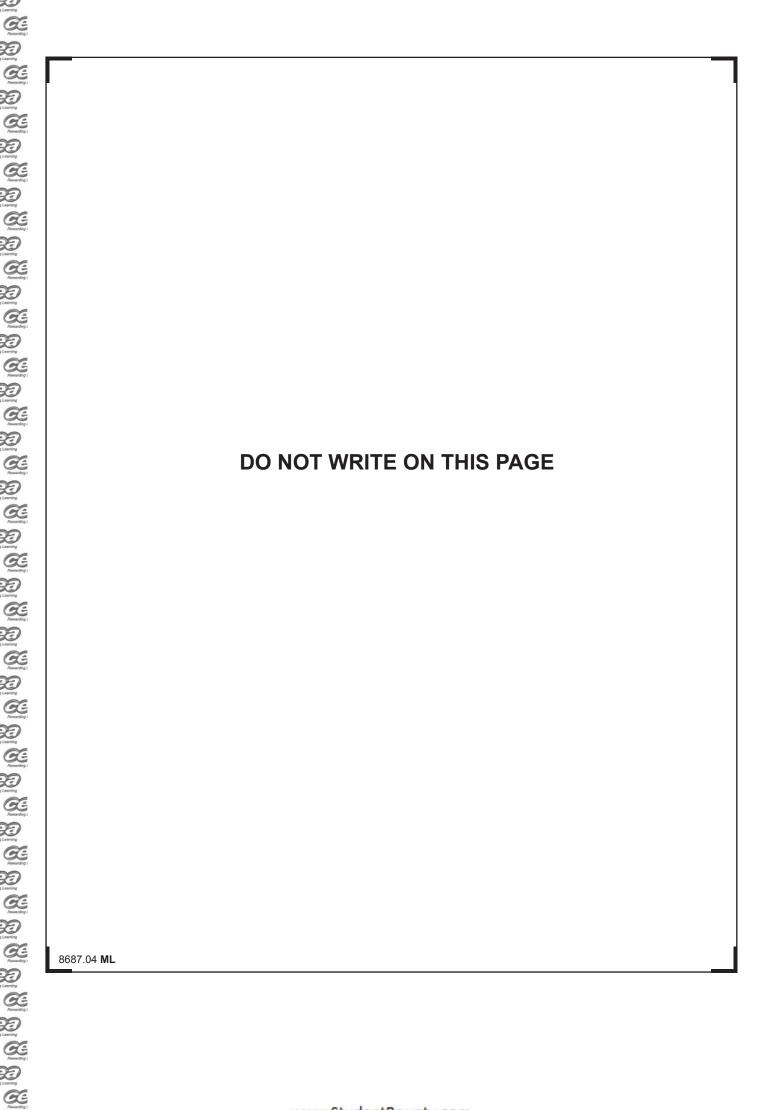

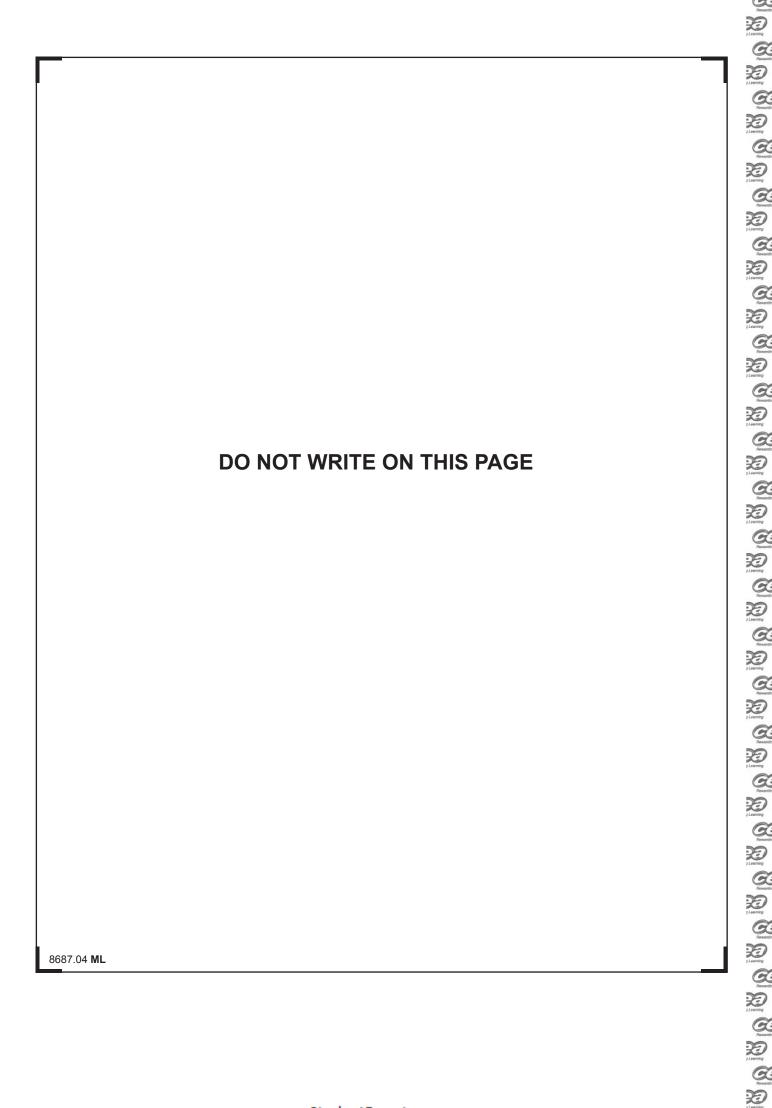

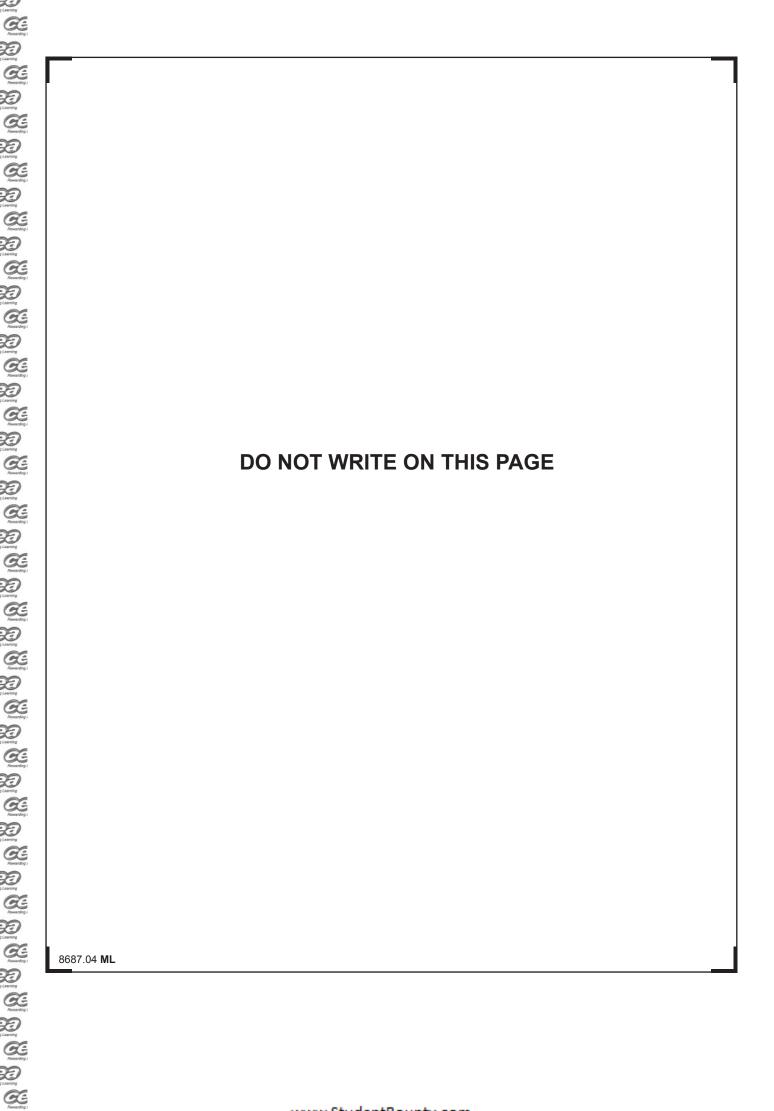

| DO NOT WRITE ON THIS PAGE                                                                                                    |                                   |
|----------------------------------------------------------------------------------------------------|-----------------------------------|
|                                                                                                    |                                   |
|                                                                                                    |                                   |
|                                                                                                    | For Examiner's<br>use only        |
|                                                                                                    | Question Number  1 2  Total Marks |
| Permission to reproduce all copyright material has been applied for. In some cases, efforts to contact copyright holders may have been unsuccessful and CCEA | Examiner Number                   |
| will be happy to rectify any omissions of acknowledgement in future if notified.  177996                                                                     |                                   |
|                                                                                                    |                                   |

Parameter
Parameter
Parameter
Parameter
Parameter
Parameter
Parameter
Parameter
Parameter
Parameter
Parameter
Parameter
Parameter
Parameter
Parameter
Parameter
Parameter
Parameter
Parameter
Parameter
Parameter
Parameter
Parameter
Parameter
Parameter
Parameter
Parameter
Parameter
Parameter
Parameter
Parameter
Parameter
Parameter
Parameter
Parameter
Parameter
Parameter
Parameter
Parameter
Parameter
Parameter
Parameter
Parameter
Parameter
Parameter
Parameter
Parameter
Parameter
Parameter
Parameter
Parameter
Parameter
Parameter
Parameter
Parameter
Parameter
Parameter
Parameter
Parameter
Parameter
Parameter
Parameter
Parameter
Parameter
Parameter
Parameter
Parameter
Parameter
Parameter
Parameter
Parameter
Parameter
Parameter
Parameter
Parameter
Parameter
Parameter
Parameter
Parameter
Parameter
Parameter
Parameter
Parameter
Parameter
Parameter
Parameter
Parameter
Parameter
Parameter
Parameter
Parameter
Parameter
Parameter
Parameter
Parameter
Parameter
Parameter
Parameter
Parameter
Parameter
Parameter
Parameter
Parameter
Parameter
Parameter
Parameter
Parameter
Parameter
Parameter
Parameter
Parameter
Parameter
Parameter
Parameter
Parameter
Parameter
Parameter
Parameter
Parameter
Parameter
Parameter
Parameter
Parameter
Parameter
Parameter
Parameter
Parameter
Parameter
Parameter
Parameter
Parameter
Parameter
Parameter
Parameter
Parameter
Parameter
Parameter
Parameter
Parameter
Parameter
Parameter
Parameter
Parameter
Parameter
Parameter
Parameter
Parameter
Parameter
Parameter
Parameter
Parameter
Parameter
Parameter
Parameter
Parameter
Parameter
Parameter
Parameter
Parameter
Parameter
Parameter
Parameter
Parameter
Parameter
Parameter
Parameter
Parameter
Parameter
Parameter
Parameter
Parameter
Parameter
Parameter
Parameter
Parameter
Parameter
Parameter
Parameter
Parameter
Parameter
Parameter
Parameter
Parameter
Parameter
Parameter
Parameter
Parameter
Parameter
Parameter
Parameter
Parameter
Parameter
Parameter
Parameter
Parameter
Parameter
Parameter
Parameter
Parameter
Parameter
Parameter
Parameter
Parameter
Parameter
Parame